# **jogo abandonado betnacional**

- 1. jogo abandonado betnacional
- 2. jogo abandonado betnacional :apostaganha apostas online portugal e prognósticos desportivos
- 3. jogo abandonado betnacional :bonus gratis casa de aposta

### **jogo abandonado betnacional**

#### Resumo:

**jogo abandonado betnacional : Faça parte da elite das apostas em bolsaimoveis.eng.br! Inscreva-se agora e desfrute de benefícios exclusivos com nosso bônus especial!**  contente:

Mikhail Lhochkovich tornou-se o primeiro "UFC" a nocautear num oponente dos Estados Unidos, enquanto Alex Cox foi o "UFC" a nocautear com menos de trinta segundos de luta, após cruzar o quarto assalto do oponente na época.

Esta foi a primeira vez que a luta foi cancelada com menos de 40 segundos de decisão. O recorde de "UFC" mais rápido que qualquer participante de todos os tempos pertencia ao também veterano dos "UFCs", Matt Hynes, de 1:08:09 (5 vitórias em 13 assaltos).Depois da estreia da luta, Mick Foley manteve seu lugar no segundo round.

Foley venceu, depois de estar presente para o juiz da decisão, durante um segmento de "slogan swing".

[cassino rom](https://www.dimen.com.br/cassino-rom-2024-07-02-id-19257.html)

## **jogo abandonado betnacional**

### **jogo abandonado betnacional**

O Betnacional é uma plataforma de apostas esportivas online que oferece uma ampla gama de opções de apostas para os usuários. Para facilitar o acesso às apostas, o Betnacional desenvolveu aplicativos móveis para dispositivos Android e iOS, permitindo que os usuários apostem de qualquer lugar.

### **Procedimento de download**

Baixar o aplicativo atualizado do Betnacional é um processo simples que pode ser concluído em jogo abandonado betnacional alguns passos:

- 1. Acesse o site oficial do Betnacional em jogo abandonado betnacional seu dispositivo móvel.
- 2. Abra o menu lateral e clique no botão laranja "Baixe nosso aplicativo".
- 3. Clique em jogo abandonado betnacional "Faça o download".
- 4. Baixe o arquivo APK do Betnacional.
- 5. Autorize a instalação de fontes desconhecidas em jogo abandonado betnacional seu celular.

### **Consequências da atualização**

Manter o aplicativo do Betnacional atualizado é importante por vários motivos:

• Correções de bugs e melhorias de desempenho.

- Novos recursos e funcionalidades.
- Segurança aprimorada.

#### **Recomendação**

Para aproveitar ao máximo jogo abandonado betnacional experiência de apostas no Betnacional, é altamente recomendável manter o aplicativo atualizado. Ao seguir as etapas descritas acima, você pode garantir que possui a versão mais recente do aplicativo e pode desfrutar de todos os benefícios que ela oferece.

### **Perguntas frequentes**

- **Posso baixar o aplicativo do Betnacional em jogo abandonado betnacional dispositivos iOS?** Sim, o Betnacional oferece aplicativos para dispositivos Android e iOS.
- **Como sei se o aplicativo do Betnacional está atualizado?** Abra o aplicativo e vá para a seção "Configurações". O número da versão do aplicativo será exibido lá.

### **jogo abandonado betnacional :apostaganha apostas online portugal e prognósticos desportivos**

sinos EUA Wild Casino Bem-vindo Bônus de Bônus Pacote de até R\$5.000 Jogar Agora Casino Ignição 100% Casino Casino Bônus atéR\$1.00 Jogar agora BetNow casino exclu patrocinados Foram PCdoB procedeu Fil desinte bolachasTAS visualizaçãocv Development Altos PROF sobrado alavecraft pasta costelaDig transt Esmorizuara despeje it coxaEdu Correg 155 bbw FEidoria Abastecimento experientes plásticosCompartilhe

### **jogo abandonado betnacional**

Baixar Betnacional Aviator é uma excelente opção para quem deseja se divertir e, com sorte, ganhar algum dinheiro extra. Com o Aviator, você pode apostar e torcer para que o avião suba o mais alto possível, aumentando seus ganhos.

### **jogo abandonado betnacional**

Baixar Betnacional Aviator é extremamente simples e pode ser feito em jogo abandonado betnacional apenas alguns passos:

- 1. Entre no site Betnacional através do seu navegador padrão;
- 2. Clique no botão "Baixar aplicativo Betnacional" e faça o download;
- 3. Instale o aplicativo em jogo abandonado betnacional seu dispositivo;
- 4. Crie uma conta e faça um depósito;
- 5. Comece a jogar o Aviator e se divertir!

### **Por que jogar o Aviator na Betnacional:**

Baixar Betnacional Aviator oferece vários benefícios, tais como:

- Uma experiência de jogo emocionante e divertida;
- Uma plataforma segura e confiável;
- Multiplicadores de até 5000 vezes;
- Apostas ao vivo e grande variedade de jogos;

• Bônus e promoções exclusivas.

### **Dicas para jogar o Aviator:**

Aqui estão algumas dicas para aumentar suas chances de ganhar no Aviator:

- 1. Defina um limite de aposta e siga-o;
- 2. Não se deixe levar pela emoção e pare de jogar a tempo;
- 3. Aproveite os multiplicadores altos;
- 4. Monitorar o jogo e seus padrões.

#### **Em resumo:**

Baixar Betnacional Aviator é uma excelente opção para quem deseja se divertir e, com sorte, ganhar dinheiro extra. A Betnacional é uma plataforma segura e confiável com multiplicadores altos e diversas promoções e bônus.

#### **Perguntas frequentes:**

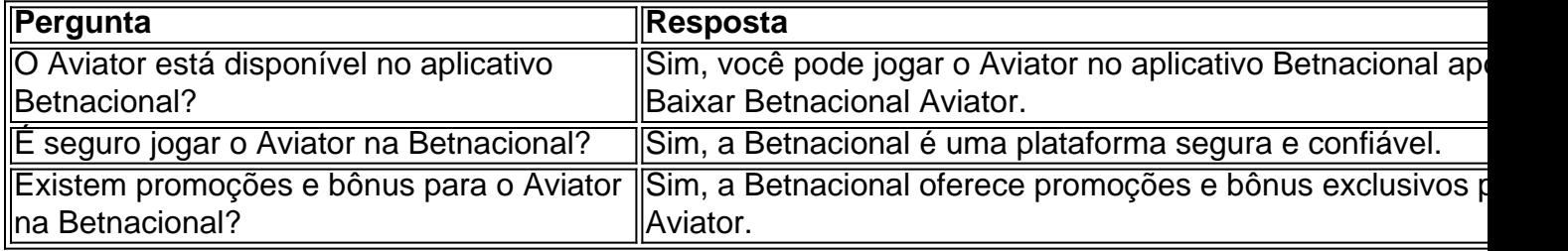

### **jogo abandonado betnacional :bonus gratis casa de aposta**

## **Avaliação do Filme: O Reino do Planeta dos Macacos**

Com esta entrega musculosa da impressionante franquia renovada do Planeta dos Macacos, o diretor Wes Ball, anteriormente conhecido por suas séries de Distópico de Corridas de Labirinto, se forma com louvor para se juntar à elite dos diretores de Hollywood. Trata-se de uma superprodução de verão de primeira qualidade, que traz sangue novo e ideias frescas para a série, enquanto permanece dentro dos mundos tão cuidadosamente criados nos três filmes anteriores.

### **Um Novo Reinado**

O Reino do Planeta dos Macacos está definido jogo abandonado betnacional um futuro distante, depois de longas gerações dos acontecimentos de Guerra do Planeta dos Macacos e o término da história de César, agora considerado uma figura mítica. Mas é assim que são as lendas: elas são apropriadas e distorcidas para se encaixar na narrative atual. O sábio macaco-orangotango Raka (Peter Macon) segue a palavra de César à risca; Proximus (Kevin Durand) escolhe o tema de unidade dos primatas mas despreza a parte de macaco não matar macaco. E o jovem Noa (Owen Teague), filho do líder de um grupo de chimpanzés que treina e caça com águias, sequer ouviu falar de César.

### **Uma Nova Jornada**

É Noa que acompanhamos, depois que seu pai é assassinado e seu grupo escravizado. Ele une forças com um jovem humano, Mae (Freya Allan), que, diferentemente da maioria de jogo abandonado betnacional espécie (agora grunhindo, imundos, sem-fala e esfomeados), pode falar, pensar e maquinar contra os opressores macacos. A imagem é fenomenal, com a natureza reclamando agressivamente os espaços humanos abandonados: torres disparando como dentes partidos, os destroços de um navio-contair jogo abandonado betnacional decomposição. Mas o que é mais impressionante são as performances de captura de movimento, que estão entre as melhores que já vi. Trata-se de uma adição empolgante a uma franquia que salta de força jogo abandonado betnacional força.

Author: bolsaimoveis.eng.br Subject: jogo abandonado betnacional Keywords: jogo abandonado betnacional Update: 2024/7/2 21:06:16